# **TinLine GmbH**

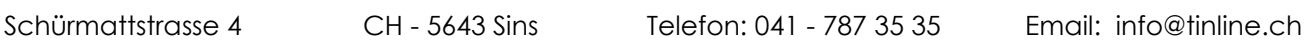

### **Requisiti di sistema TinLine 21**

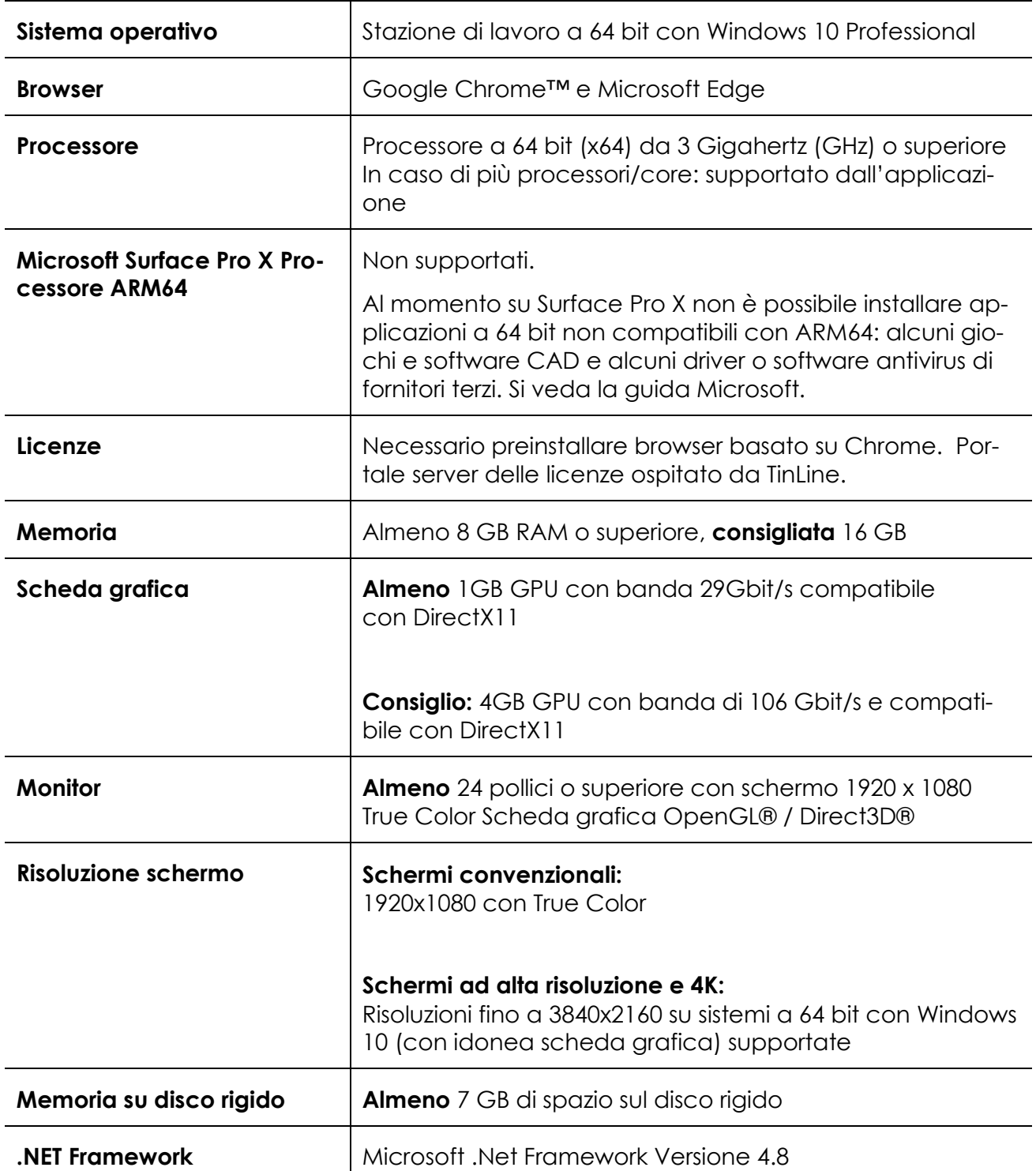

## **TinLine GmbH**

Schürmattstrasse 4 CH - 5643 Sins Telefon: 041 - 787 35 35 Email: info@tinline.ch

#### **Attenzione:**

#### **NAS**

Limitazioni con drive NAS: L'hardware (RAM e processore) e la configurazione del NAS influenzano i dati di TinLine Plan e Schema, ovvero possono impedire che vengano scritti correttamente, compromettendoli. La sincronizzazione in tempo reale dal PC al NAS non è possibile.

#### **Cloud**

Per conservare i dati nel cloud, consultare i requisiti richiesti dal relativo provider.

#### **Da tenere presente prima di installare TinLine Plan e Schema:**

- Necessari diritti illimitati (almeno admin locale) per il giorno dell'installazione.
- Se l'utente finale possiede diritti limitati, installate con un utente autorizzato come amministratore idoneo all'installazione (amministratore, admin CAD, inst CAD, o simili).
- Gli scanner antivirus che impediscono l'esecuzione devono essere disattivati.
- UAC su 0 (gestione account utenti) (forzare)
- Nessun profilo utente salvato su server (profili roaming)
- Utenti a livello locale su C:\Users….
- Il sistema operativo e gli aggiornamenti Office devono essere aggiornati e installati.
- Eseguire il riavvio del sistema solo a installazione completata.
- Prestare attenzione ai requisiti /HELP/System Requirements.pdf
- Prestare attenzione ai requisiti Inst-Manual.pdf

#### **Antivirus**

Gli scanner antivirus sono ottimizzati per contrastare i rischi sempre più alti. Possono influenzare il lavoro con i prodotti Autodesk e quindi anche con TinLine Plan e Schema. Per evitare che le funzioni di TinLine ne risultino limitate, sullo scanner antivirus devono essere modificate alcune impostazioni:

- Nell'antivirus, è necessario classificare Tinp.exe come programma affidabile. In tal modo TinLine Plan e Schema non saranno scansionati dall'antivirus a ogni azione.
- Il percorso dei dati (archivio DWG, percorsi dei progetti) deve essere escluso dal riconoscimento euristico. Ciò farà sì che lo scanner antivirus non intervenga più quando TinLine Schema elabora lo schema. Potranno avvenire in breve tempo più cicli di scrittura e lettura.

TinLine Plan e Schema possono funzionare anche senza queste impostazioni, ma la performance potrà risultarne in parte fortemente compromessa. Per modificare le impostazioni contattate il vostro specialista informatico.